## SAP ABAP table /IWBEP/S SBUI OD F4 ABAP FIELD {SB: OD structure for value help on ABAP field name}

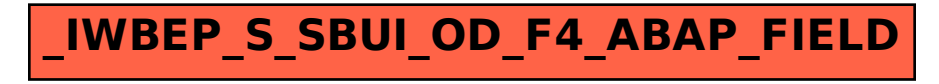